## Посчитать количество различных элем неупорядоченном массиве

document.write("<br>");

Diffel (mass, 1, 5);

printmass(mass);

for (var  $j=0$ ;  $j<$ uniq.length;  $j++$ )

 $if (uniq[j]=x[i])$ 

 $ud=1;$ 

break;

uniq[uniq.length]=x[i];

document.write("Количество уникальных значений="+uniq.length);

 $3, 5, 1, 1, 1, 1, 1, 7, 5$ 

function Diffel (x,min,max)

var ud;

getrandom4 (x,min,max);

 $for(var i=0; i< x.length; i++)$ 

 $ud=0$ ;

 $if (ud==0)$ 

document.write("<br>");

var uniq = new Array ();

ответ 4

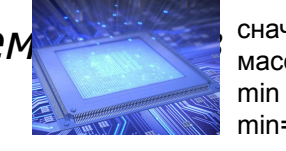

сначала выясняем весь возможный диапазон значений массива min max  $min=1, max=7$ 

```
kolvo=0;
for(var k=min;k=max;k++)проверяtм, есть ли k в массиве х
       если к нашлось
              kolvo++;
```

```
function Diffel2 (x,min,max)
```

```
getrandom4 (x,min,max)
var min=x[0];
var max=x[1];
var kolvo=0;
var ud;
for(var i=1; i < x.length; i++)if (x[i]<min)
              min=x[i]if (x[i]>max)
              max=x[i];document.write("Миниамльное число="+min);
document.write("<br>");
document.write("Максимальное число="+max);
document.write("<br>");
for (var k=min; k=max; k++)
       ud=0;
       for (var p=0; p\leq x. length; p++)
              if (x[p]=k)ud=1break;
       if (ud==1)kolvo++;
```
от 1 до 500000000000000000 перерасход вычислетельных ресурсов

```
перерасход памяти
```

```
document.write("<br>");
document.write("Количество различных элементов="+kolvo);
document.write("<br>");
```
## 3,5,1,1,1,1,1,7,500000000000000000

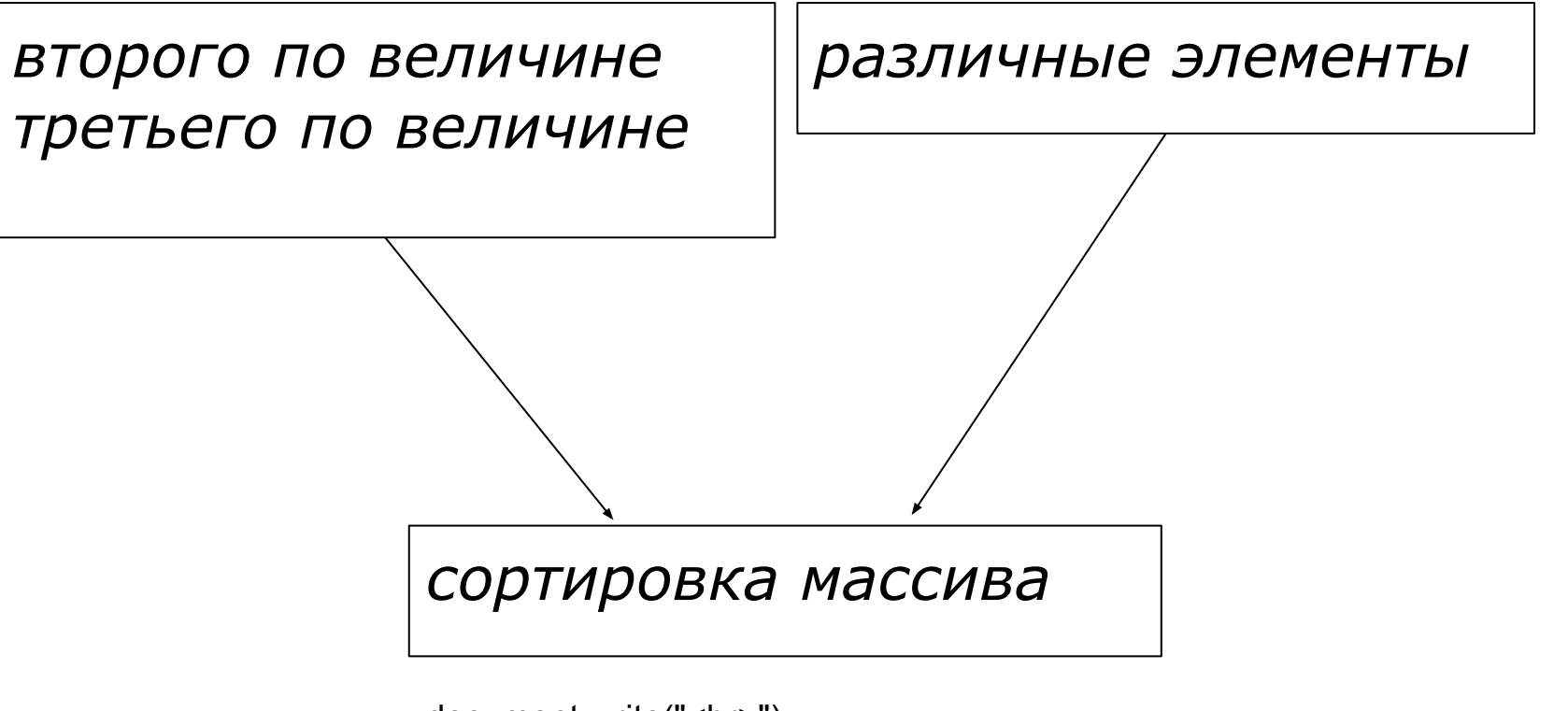

document.write("<br>"); Diffel2 (mass, 1, 5); printmass(mass);